# **Inca**

Framework for Automated Monitoring of Grid Systems http://tech.teragrid.org/inca

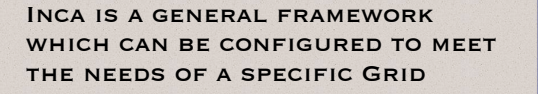

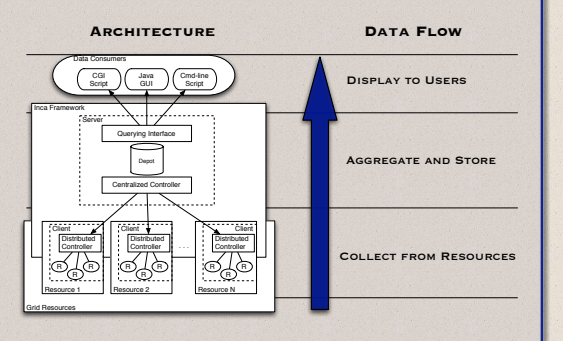

### **Use Cases:**

THE BASIC DATA COLLECTION AND ANALYSIS framework provided by Inca supports a diverse set of use cases.

- Service Reliability
- MONITORING
- BENCHMARKING
- Site Interoperability Certification
- Software Stack Validation

## **Future Work**

OVER THE NEXT YEAR INCA'S CAPABILITIES WILL BE EXPANDED BY:

- AUTOMATING CONFIGURATION CONTROL **MECHANISMS**
- IMPROVING DATA MANAGEMENT AND DATA archiving scalability
- PROVIDING FOR REPORTER DEPENDENCIES TO improve test scheduling

# **TeraGrid Project**

TeraGrid is currently using Inca to ensure the proper operation of the TeraGrid hosting environment on participating resources.

### All tests passed: 100 a and ex One or more tests<br>failed: < 100% Tests not applicable<br>machine or have not vet been ported Kov Grid availablility History of percentage<br>of tests passed in<br>"Grid" category for a<br>one week period

### **TeraGrid Critical Tests Inca TeraGrid Deployment: :**

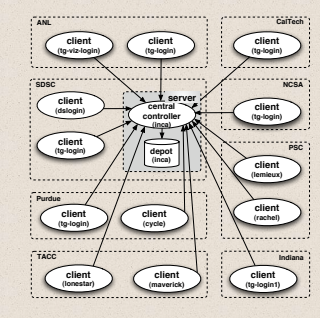

Work is underway to use Inca to monitor changes in TeraGrid performance using:

### A) GRID BENCHMARKS, GRASP (Grid Assessment probes) A) GRID BENCHMARKS, **EXECUTE CONSUMING PERFORMANCE PROBES,**

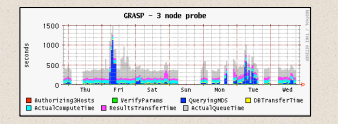

THIS GRAPH SHOWS THE TIME TO TRANSFER DATA from Caltech to SDSC, run a compute job at SDSC and transfer the results to NCSA. Measurements were taken every hour over a WEEK IN OCTOBER 2004.

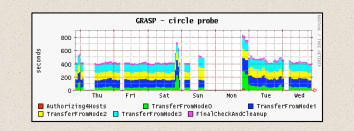

THIS GRAPH SHOWS THE TIME TO TRANSFER DATA FROM CALTECH, PURDUE, AND ANL TO NCSA, run a compute job at NCSA and transfer the results to SDSC. Measurements were taken every hour over a week in October 2004.

# PATHLOAD AND PATHCHIRP

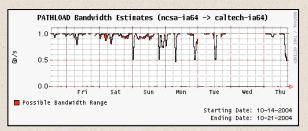

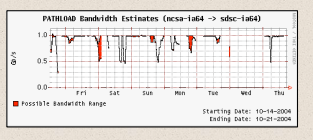

IN THE TWO GRAPHS ABOVE, PATHLOAD measures dynamic available bandwidth over time on two different end to end (e2E) paths (ncsa->caltech and ncsa- >sdsc). Pathload [dovrolis et al] uses efficient and lightweight probes as part of a methodology called SLoPS (Self-Loading Periodic Streams) to accurately measure e2e available bandwidth from a user's perspective.